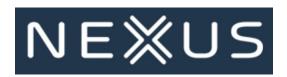

# Check out some Frequently Asked Questions about NexusConnect below:

#### 1) What is NexusConnect?

NexusConnect is an online self-service portal where suppliers like you can transact electronically with customers who are using the Nexus platform for their AP processes. You can deliver electronically, check processing status and payment information for all invoices.

### 2) How do I sign up for NexusConnect?

Just click here and follow the prompts to complete sign up. Ventas invite code is QD8WQ-NXS

# 3) How many of my customers will I be able to interact with electronically?

You will find many of your customers already use the Nexus platform for their Accounts Payable processes. When you log in, you'll be able to view a list of companies and match up with the ones you do business with. Just connect with them and you can start sending invoices immediately. One login is needed.

### 4) Do I need any software to use NexusConnect?

No, but you must have access to the internet. NexusConnect works across all browsers. It also works on mobile devices.

### 5) Is there any charge for using NexusConnect?

No. It's free to use.

# 6) I still need additional help. What do I do next?

We're happy to assist with any other FAQs. Click **Contact Us** above to reach us via phone, email, or trouble ticket.

#### 7) How do I reset my password?

Click the Forgot Password link on the NexusConnect sign-in screen. Follow the prompts and click submit.

Need assistance enrolling in NexusConnect or have questions about communicating with your customers? Contact us.

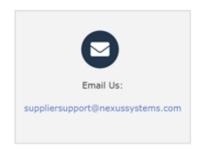

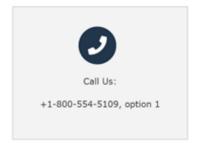